# 仪表盘宏-接口介绍

学习本课程之前,建议先了解[仪表盘宏](https://wiki.smartbi.com.cn/pages/viewpage.action?pageId=62291971)的基本内容。

[API接口: 入口](#page-0-0) [1 概述](#page-0-1) [2 组件接口说明](#page-0-2) [3 仪表盘宏接口关系图](#page-2-0) [4 参考文档](#page-2-1)

### <span id="page-0-0"></span>API接口: [入口](https://wiki.smartbi.com.cn/api/xdashboardapi/globals.html)

#### <span id="page-0-1"></span>1 概述

仪表盘宏需要使用[TypeScript](https://www.typescriptlang.org/)进行编写,提供的均为TypeScript接口。TypeScript是JavaScript类型的超集,它可以编译成纯JavaScript。

开发仪表盘宏,就是通过Smartbi开放的TypeScript接口,对仪表盘的页面或组件进行修改,实现定制化的效果。本文将描述仪表盘宏各接口对 象的作用,及各宏接口之间的关系。

#### <span id="page-0-2"></span>2 组件接口说明

仪表盘宏的接口对象如下表所示:

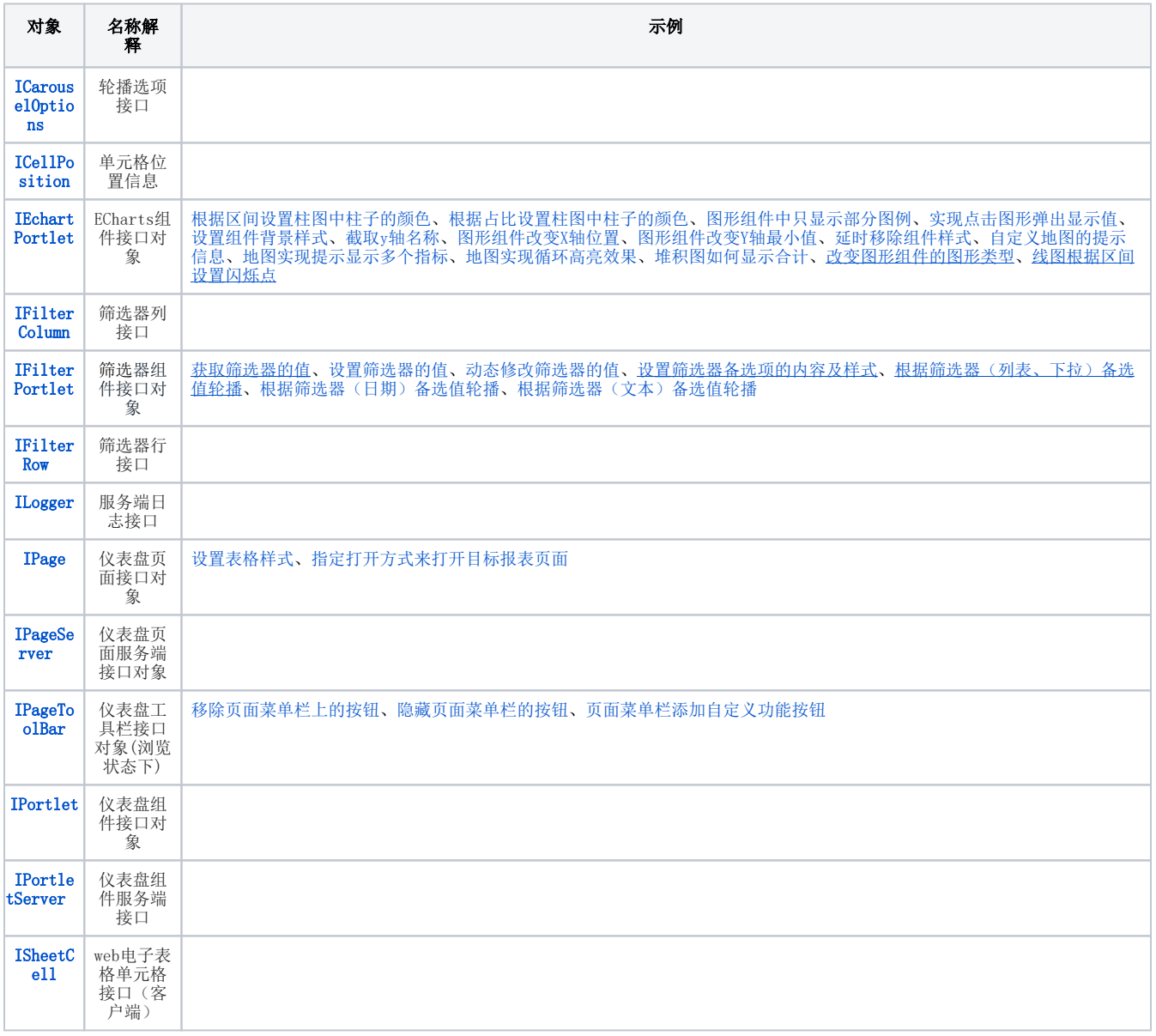

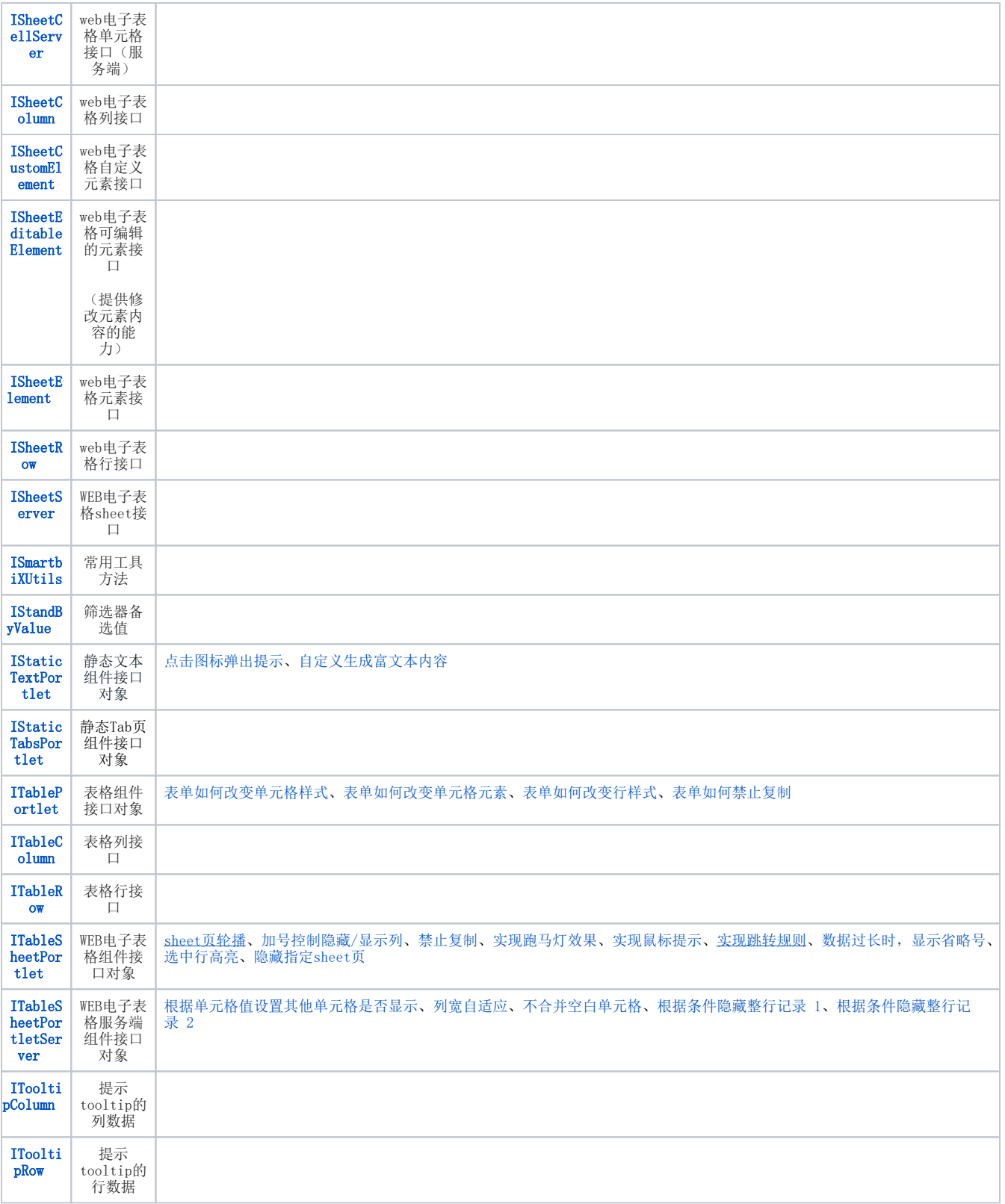

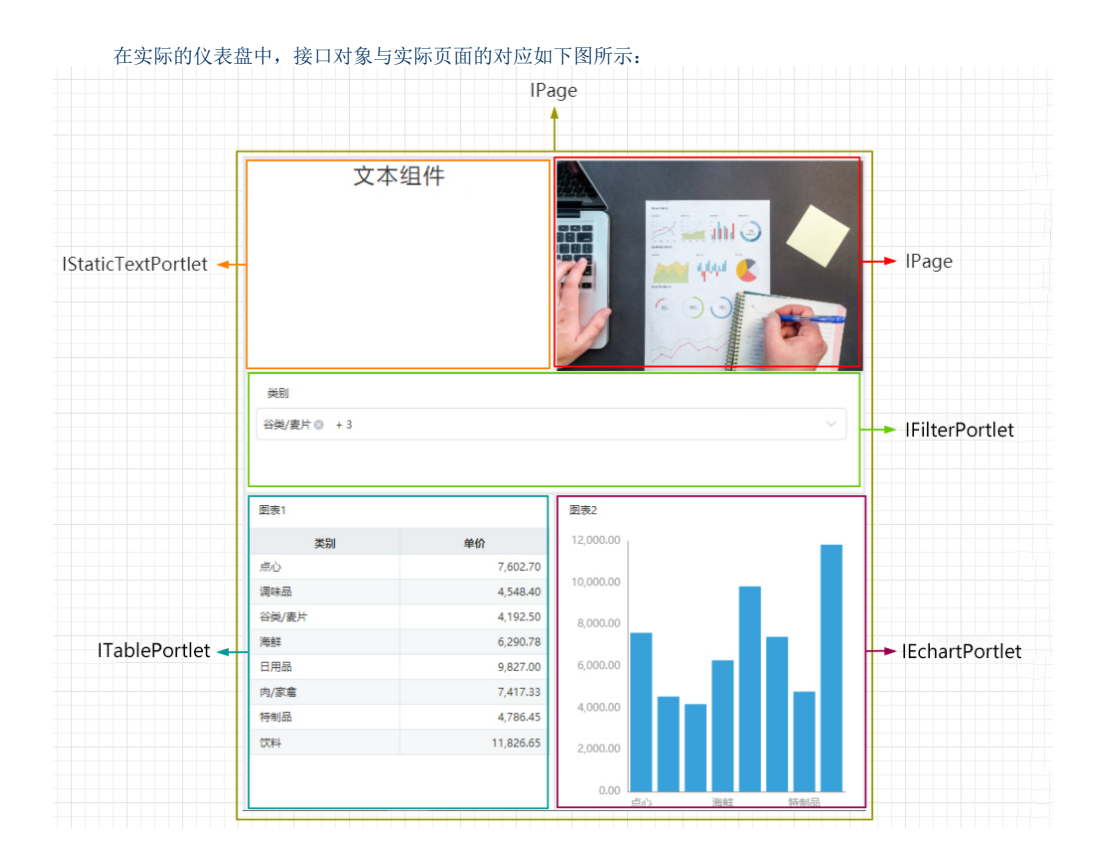

## 3 仪表盘宏接口关系图

<span id="page-2-0"></span>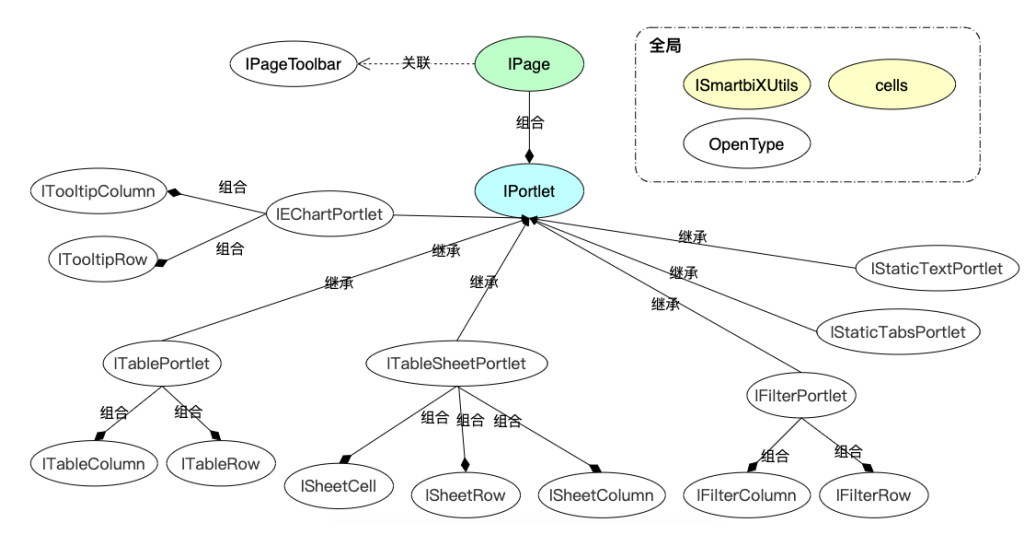

#### 以下是名词解释:

**关联:**是指一种拥有的关系,它使一个类知道另一个类的属性和方法; 举例说明:老师与学生,丈夫与妻子关系可以是双向的,也可以是单向的,双向的关联可以有两个箭头两部,单向的关联有一个箭头

组合:是指整体与部分的关系,但部分不能离开整体而单独存在。

举例说明:公司和部门是整体和部分的关系,没有公司就不存在部门。

继承: 是指一般与特殊的关系,它指定了子类如何继承父类的素有特征和行为。

<span id="page-2-1"></span>举例说明:老虎是动物的一种,即有老虎的特性也有动物的共性。

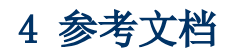

- Typescript官方文档 <https://www.tslang.cn/docs/home.html>
- Typescript菜鸟教程 <https://www.runoob.com/typescript/ts-tutorial.html>
- Typescript菜鸟工具(TS在线编译) <https://c.runoob.com/compile/5577>
- EChart官方文档 <https://echarts.apache.org/zh/index.html> iconfont官方文档<https://www.iconfont.cn/>